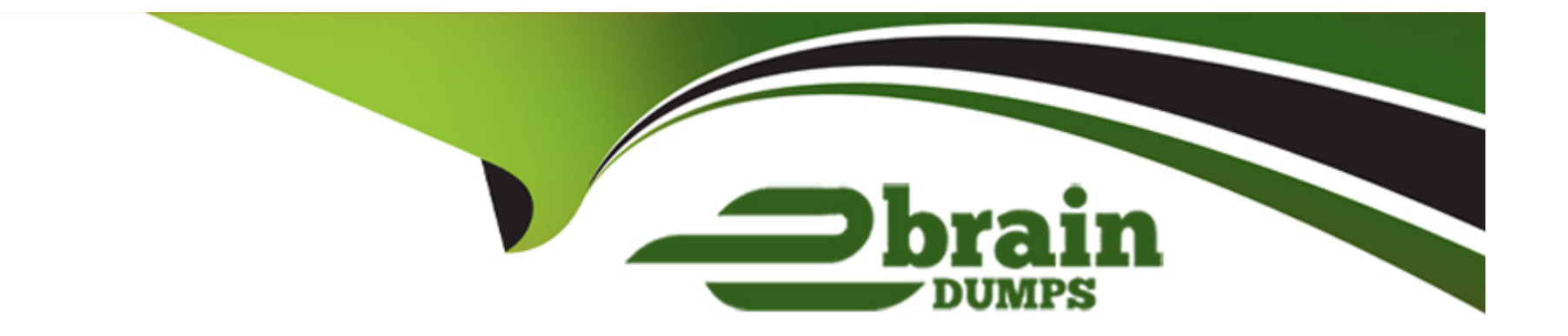

# **Free Questions for C\_S4EWM\_2020 by ebraindumps**

# **Shared by Clayton on 22-07-2024**

**For More Free Questions and Preparation Resources**

**Check the Links on Last Page**

# **Question 1**

### **Question Type: MultipleChoice**

How are waves created? Note: There are 2 correct answers to this question.

### **Options:**

- **A-** Automatically when a warehouse task is created
- **B-** Manually during planning in the shipping cockpit
- **C-** Automatically when a production material request is created
- **D-** Automatically when an outbound delivery order is created

### **Answer:**

B, D

# **Question 2**

**Question Type: MultipleChoice**

You have maintained several process types that should all use the same storage type search sequence for putaway. You want to minimize customizing efforts and create only one entry for these process types. What can you use to achieve this goal?

## **Options:**

- **A-** Process type group
- **B-** Storage process
- **C-** Putaway control indicator
- **D-** Activity assigned to process type

# **Answer:**

A

# **Question 3**

**Question Type: MultipleChoice**

What scenario can be controlled with the storage locations Received on Dock (ROD) and Available for Sale (AFS).

## **Options:**

- **A-** Distinguish material that is in quality inspection from material that is unrestricted
- **B-** Distinguish material that belongs to the vendor from own stock
- **C-** Distinguish material quantities that are assigned to a sales order
- **D-** Distinguish material that is still in inbound processing from material that has reached the final bins

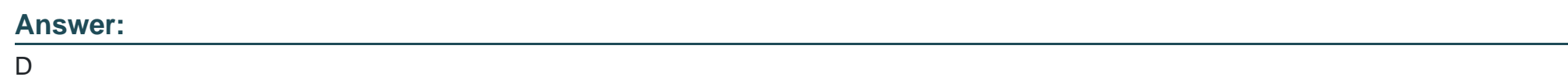

# **Question 4**

## **Question Type: MultipleChoice**

Which of the following can you include in a storage type search sequence for stock removal? Note: There are 2 correct answers to this question.

# **Options:**

**A-** A list of storage type groups

- **B-** A list of storage sections
- **C-** A list of storage bin types
- **D-** A list of storage types

## **Answer:**

B, C

# **Question 5**

### **Question Type: MultipleChoice**

Which of the following are characteristics of tailored measurement services? Note: There are 3 correct answers to this question.

## **Options:**

- **A-** They can be started based on alerts and exceptions.
- **B-** They can be connected for calculated measurementservices.
- **C-** They can be displayed in the graphical warehouse layout.
- **D-** They can be used for the SAP Business Warehouse.

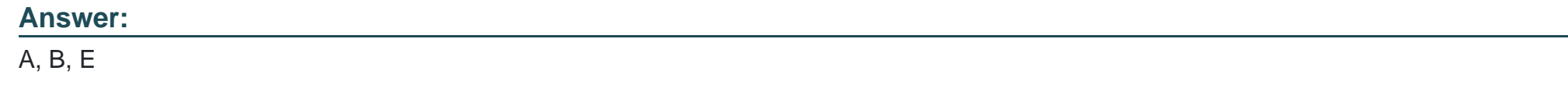

# **Question 6**

**Question Type: MultipleChoice**

When using batches with de-centralized EWM, where does the batch master data exist.

# **Options:**

- **A-** In SAP ERP and in SAP EWM
- **B-** It depends on customizing
- **C-** Only in SAP ERP
- **D-** Only in SAP EWM

## **Answer:**

# **Question 7**

## **Question Type: MultipleChoice**

Which documents are used in the expected goods receipt process during inbound processing in a decentralized SAP Extended Warehouse Management? Note: There are 2 correct answers to this question.

## **Options:**

- **A-** Inbound delivery
- **B-** Advanced shipping notification
- **C-** Expected goods receipt
- **D-** Inbound delivery notification

#### **Answer:**

To Get Premium Files for C\_S4EWM\_2020 Visit

[https://www.p2pexams.com/products/c\\_s4ewm\\_20](https://www.p2pexams.com/products/C_S4EWM_2020)20

For More Free Questions Visit [https://www.p2pexams.com/sap/pdf/c-s4ewm-20](https://www.p2pexams.com/sap/pdf/c-s4ewm-2020)20